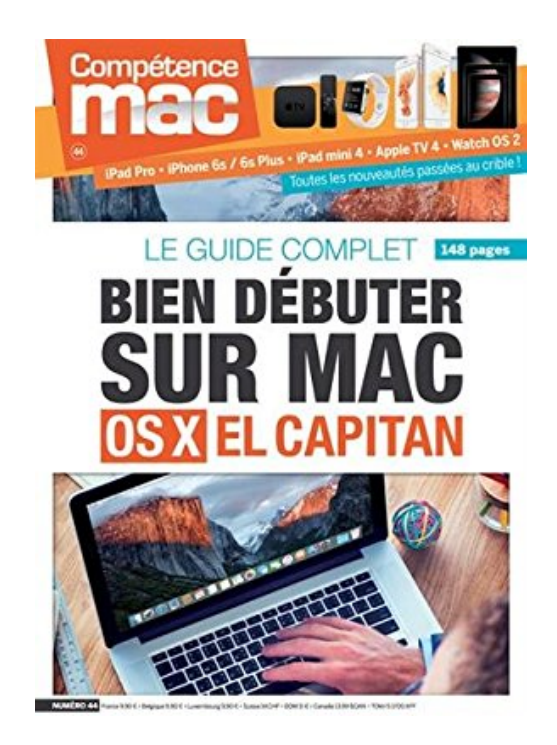

## **Bien débuter sur Mac avec OS X El Capitan**

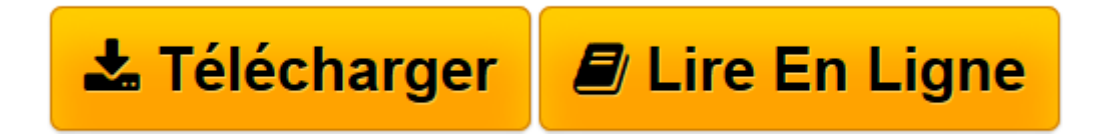

[Click here](http://bookspofr.club/fr/read.php?id=2355641501&src=fbs) if your download doesn"t start automatically

## **Bien débuter sur Mac avec OS X El Capitan**

Audrey COULEAU

**Bien débuter sur Mac avec OS X El Capitan** Audrey COULEAU

**[Télécharger](http://bookspofr.club/fr/read.php?id=2355641501&src=fbs)** [Bien débuter sur Mac avec OS X El Capitan ...pdf](http://bookspofr.club/fr/read.php?id=2355641501&src=fbs)

**[Lire en ligne](http://bookspofr.club/fr/read.php?id=2355641501&src=fbs)** [Bien débuter sur Mac avec OS X El Capitan ...pdf](http://bookspofr.club/fr/read.php?id=2355641501&src=fbs)

## 148 pages

Présentation de l'éditeur

Vous venez d'acheter votre premier Mac ou vous venez d'installer la dernière version d'OS X, nommée El Capitan ? Ce guide est fait pour vous. Vous y découvrirez, dans le premier cas, tout ce dont vous avez besoin pour maîtriser votre nouveau Mac et dans le second toutes les nouveautés de cette version d'OS X. Soyons francs, au premier abord, OS X El Capitan ne vous éblouira pas par ses nouveaux atours, car il conserve l'interface graphique de son prédécesseur, OS X Yosemite. Mais en y regardant de plus près, vous verrez qu'Apple a amélioré son nouveau système par petites touches, ici et là : nouvelles fonctionnalités, simplification, sécurité. Les véritables nouveautés d'OS X El Capitan tiennent en deux mots : optimisation et performance. À travers ce guide de 148 pages, découvrez pourquoi il faut passer à OS X El Capitan et mettre un pied dans le XXIe siècle : plus rapide, plus véloce, autonomie optimisée. Il serait dommage de s'en priver, d'autant plus que cette mise à jour majeure est gratuite. Votre Mac vous en remerciera. Profitez, entre autres, de Split View, qui permet d'utiliser deux applications en plein écran, un vrai plus qui changera votre rapport aux applications et à leur utilisation. Des améliorations attendues sont présentes dans Safari, Mail, Spotlight, Notes, Mission Control et bien d'autres. Et tout ce petit monde travaille plus que jamais en cohérence. Apple nous livre ici un système véritablement abouti.

Download and Read Online Bien débuter sur Mac avec OS X El Capitan Audrey COULEAU #1TWCBLQUAOI

Lire Bien débuter sur Mac avec OS X El Capitan par Audrey COULEAU pour ebook en ligneBien débuter sur Mac avec OS X El Capitan par Audrey COULEAU Téléchargement gratuit de PDF, livres audio, livres à lire, bons livres à lire, livres bon marché, bons livres, livres en ligne, livres en ligne, revues de livres epub, lecture de livres en ligne, livres à lire en ligne, bibliothèque en ligne, bons livres à lire, PDF Les meilleurs livres à lire, les meilleurs livres pour lire les livres Bien débuter sur Mac avec OS X El Capitan par Audrey COULEAU à lire en ligne.Online Bien débuter sur Mac avec OS X El Capitan par Audrey COULEAU ebook Téléchargement PDFBien débuter sur Mac avec OS X El Capitan par Audrey COULEAU DocBien débuter sur Mac avec OS X El Capitan par Audrey COULEAU MobipocketBien débuter sur Mac avec OS X El Capitan par Audrey COULEAU EPub

## **1TWCBLQUAOI1TWCBLQUAOI1TWCBLQUAOI**